# АКИП - 4119

## Серия цифровых осциллографов с полосами пропускания: 70, 100, 200, 300 МГц

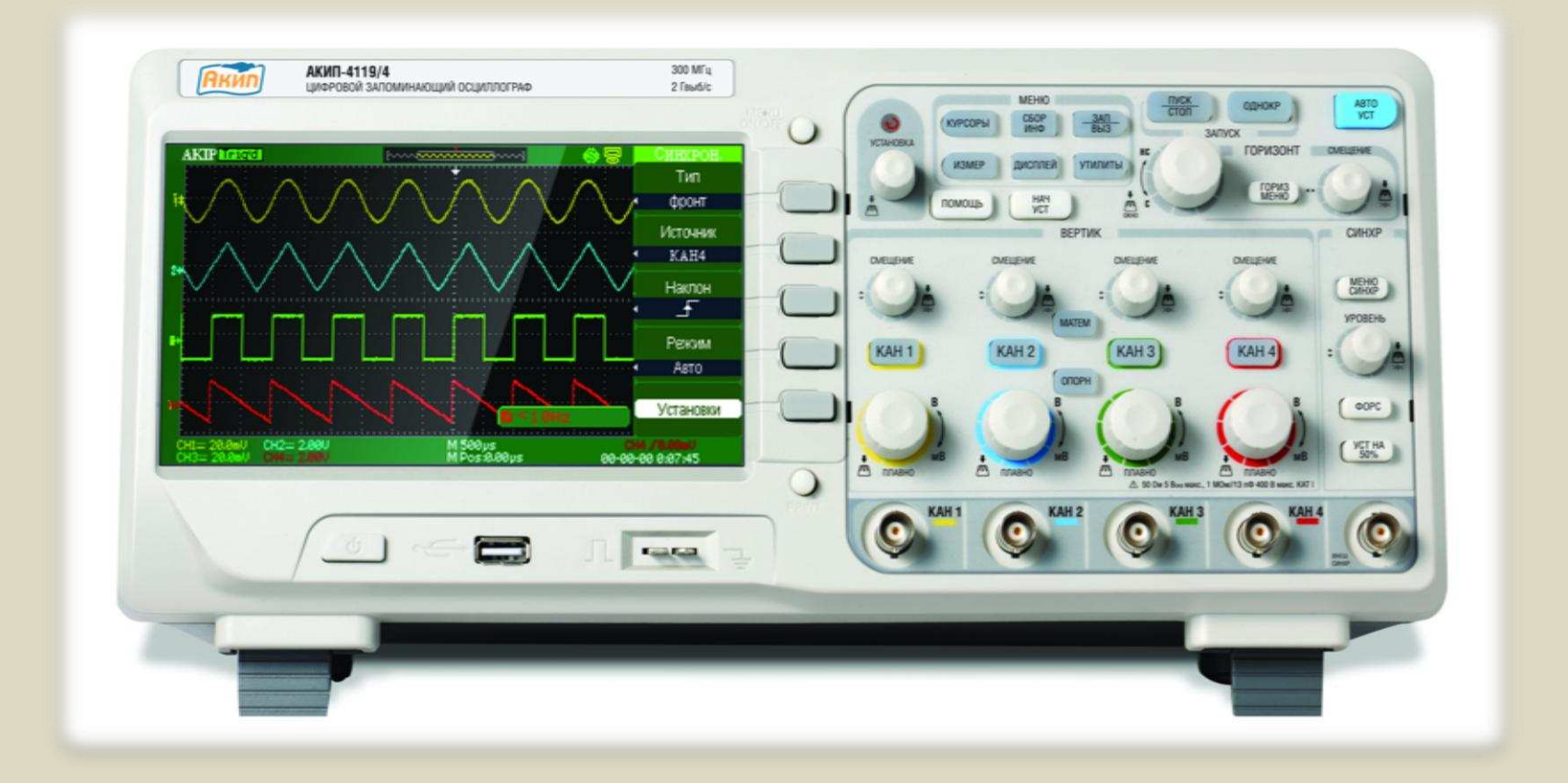

Первые осциллографы АКИП<sup>™</sup> в 4-х канальном исполнении.

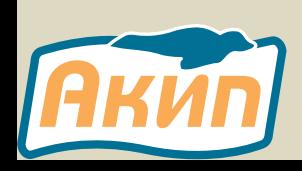

#### ОСНОВНЫЕ ОСОБЕННОСТИ АКИП-4119

- Новые 4-х канальные осциллографы серии АКИП-4119: AΚИΠ-4119/1, AКИП-4119/2, AКИП-4119/3 и АКИП-4119/4;
- Полосы пропускания: 70 МГц, 100 МГц, 200 МГц и 300 МГц;
- Частота дискретизации в реальном времени: до 2 ГГц;
- Длина памяти 12 кБ на канал (24 кБ при объединении)
- Интерполяция sin x/x, матем. обработка  $(+,-,/\sqrt{2}, \sqrt{2})$ ;
- Автоматические (32 параметра) и курсорные измерения;
- Расширенная синхронизация: фронт, длительность, ТВ, по наклон, чередующийся запуск;
- Большой цветной ЖК-дисплей: 8×18 дел., диагональ 17,8 см
- Полная локализация: русскоязычные руководство по эксплуатации, интерфейс и раздел "ПОМОЩЬ"

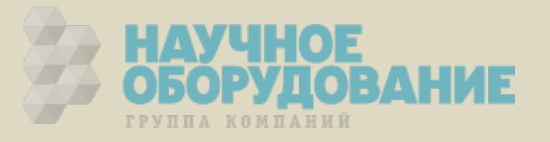

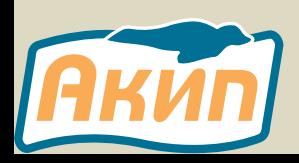

### АКИП-4119 – МОДЕЛЬНЫЙ РЯД И КОНФИГУРАЦИИ

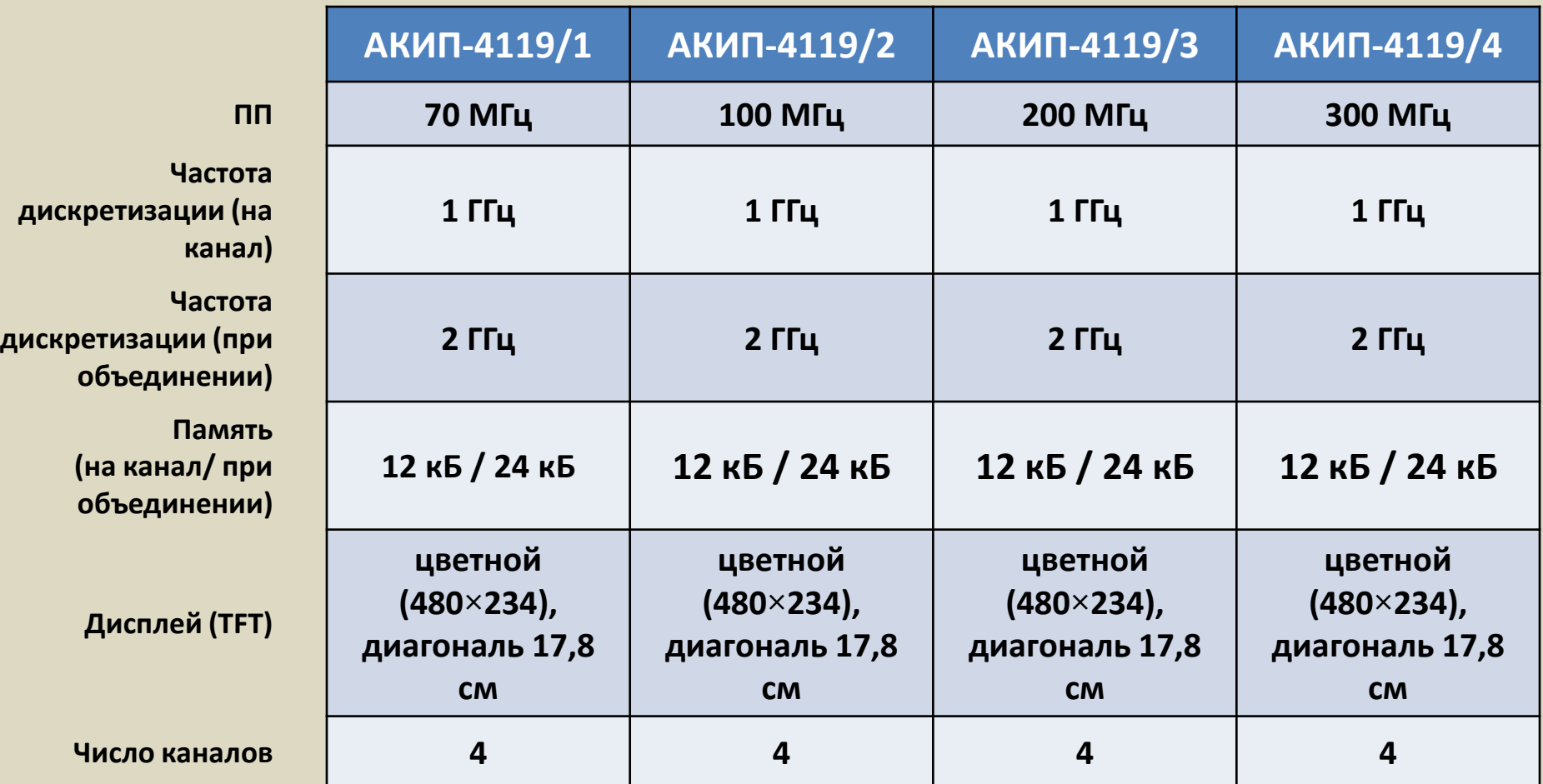

- Эквивалентная частота дискретизации 50 ГГц;
- **̶̴̛̬о̼̏е ̴̛л̽т̬̼ ;ФʦЧ, ФʻЧ, поло̭о̏о̜, ̬е̙екто̬̦̼̜);**
- Минимальные массо-габаритные параметры: 4,5 кг ; 36 х 16 х 12 см

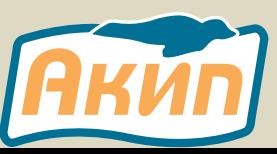

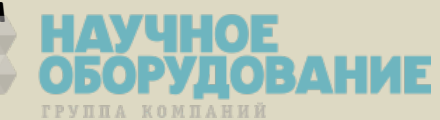

#### ΑΚΜΠ-4119 - ЗАХВАТ ДЛИТЕЛЬНЫХ ПОСЫЛОК

Длина внутренней памяти важна для того, чтобы обеспечить максимальную дискретизацию во время сбора данных. Поэтому осциллографы серии АКИП-4119 имеют память 12 кБ на канал (24 кБ при объединении), которая позволяет записывать посылки длительностью в несколько раз больше конкурентов, имеющих объем памяти в диапазоне значений 2,5 кБ...4 кБ.

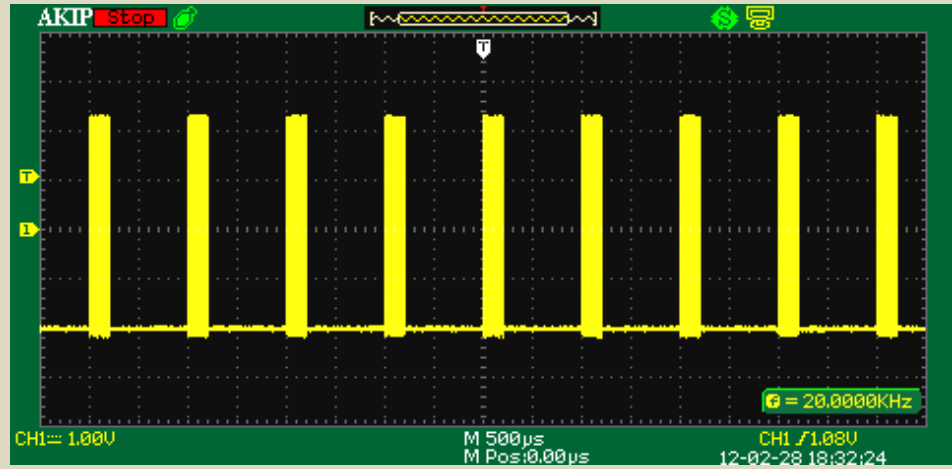

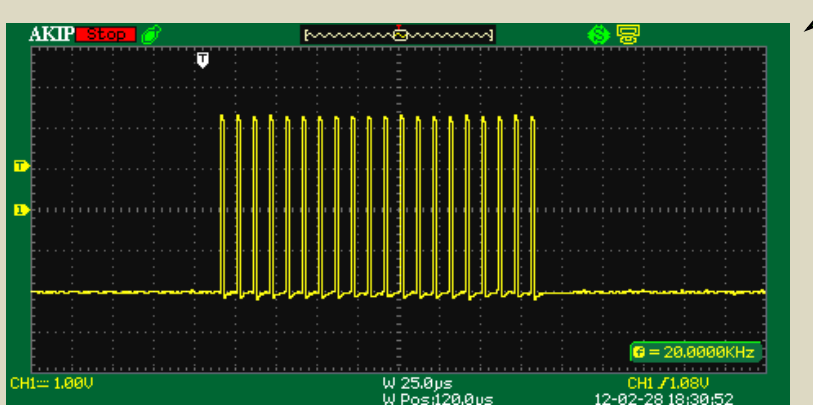

Нажатие всего одной кнопки Время/деление – активирует режим цифровой растяжки (zoom) для детального анализа осциллограммы и проникновения в структуру исследуемого сигнала.

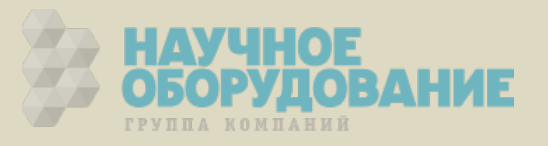

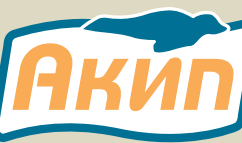

#### МАТЕМАТИЧЕСКИЕ ФУНКЦИИ И АВТОМАТИЧЕСКИЕ ИЗМЕРЕНИЯ

- **5 функций математики**: сложение, вычитание, умножение, деление, БПФ
- **БПФ (частотный анализ)** выполняется на интервале памяти 1К при помощи 4-х типов окон и 2-х видов вертикальных шкал
- **32 вида** автоматических и курсорные измерения
- Возможность одновременного отображения входного сигнала и результатов измерений в виде таблицы, включая все основные вертикальные и горизонтальные измерения.

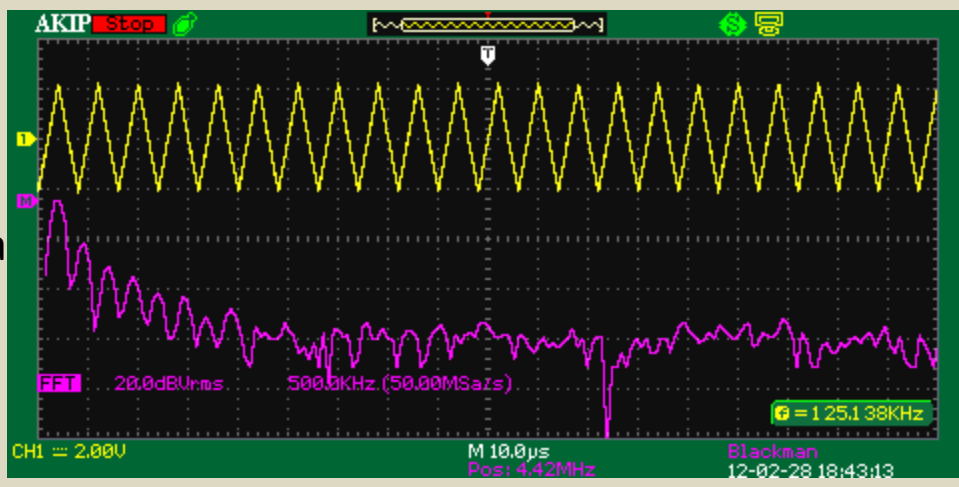

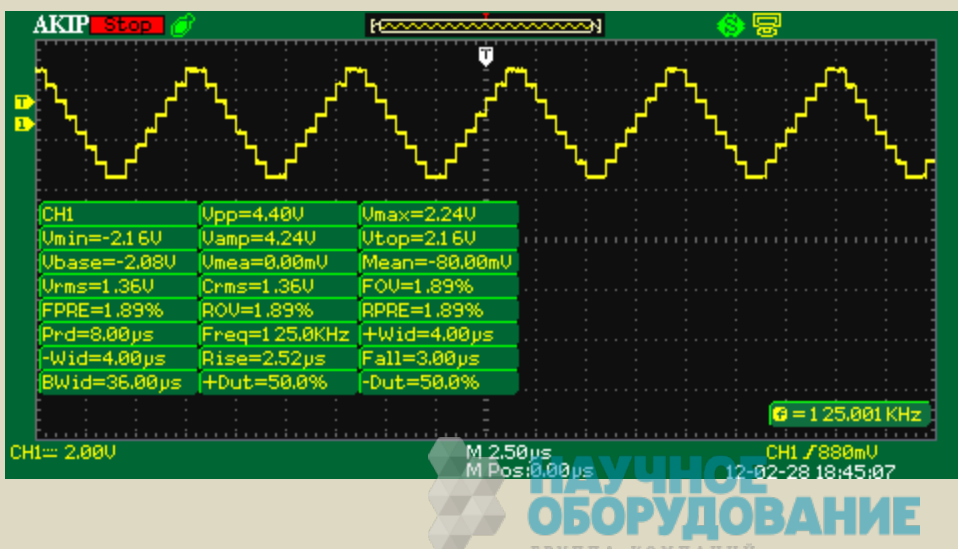

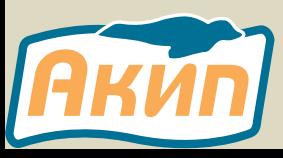

#### РАСШИРЕННАЯ СИСТЕМА СИНХРОНИЗАЦИИ

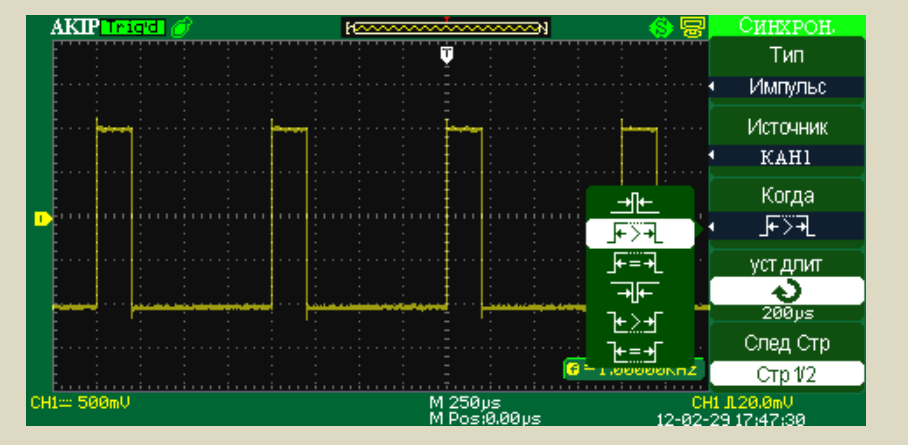

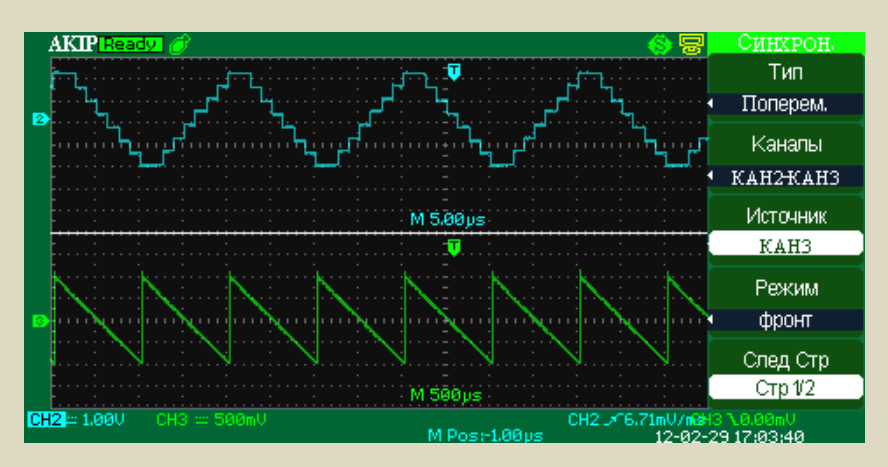

#### Поддержка 5-и режимов запуска: фронт, длительность, ТВ, время нарастания, чередующийся запуск.

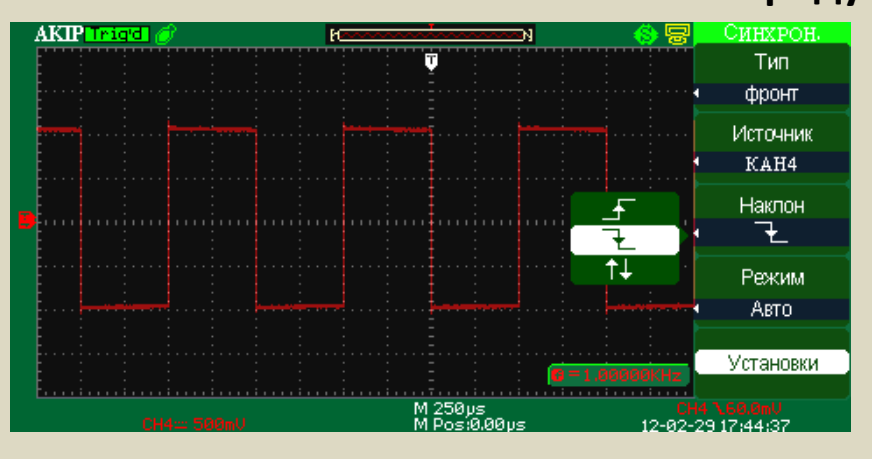

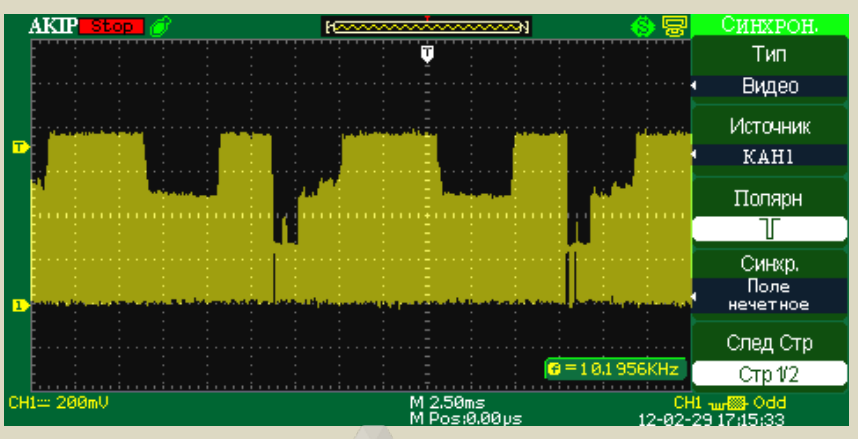

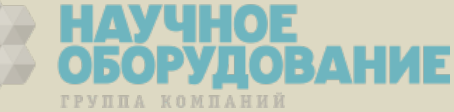

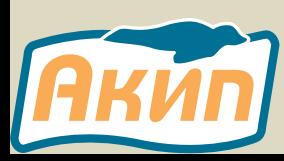

### ИНТЕРФЕЙСЫ И РАЗЪЕМЫ АКИП-4119

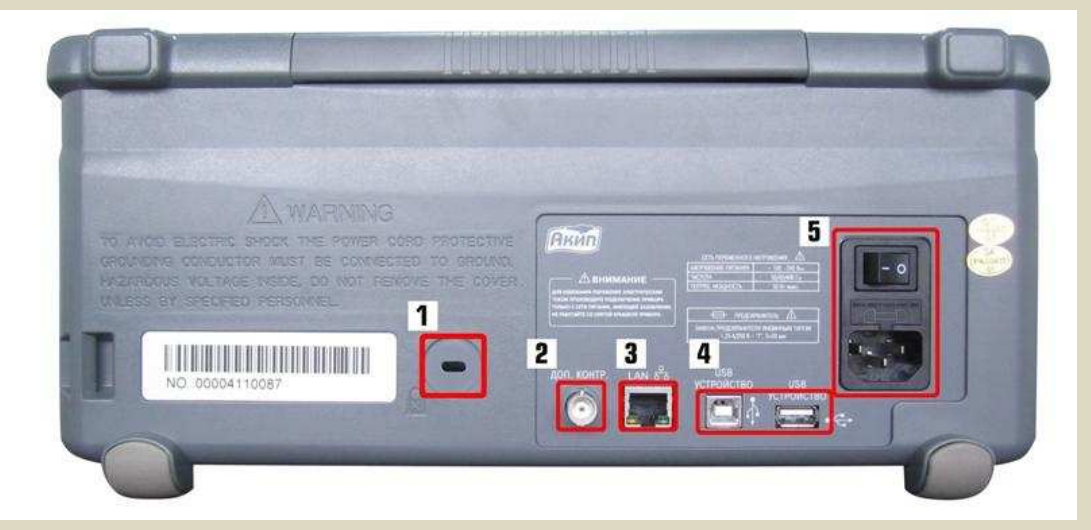

- 1) Гнездо для механической блокировки прибора;
- 2) Выход импульсов в режиме допускового контроля;
- 3) Разъем LAN (Ethernet);
- 4) Разъемы USB: для дистанционного управления от ПК или подключения принтера, для сохранения информации на внешнем USB носителе (данный разъем продублирован на передней панели осциллографа).
- 5) Разъем подключения сетевого кабеля.

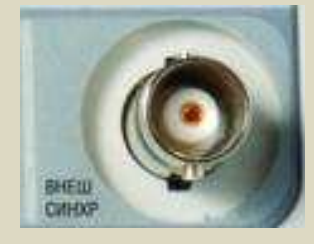

**Вход внешней** синхронизации

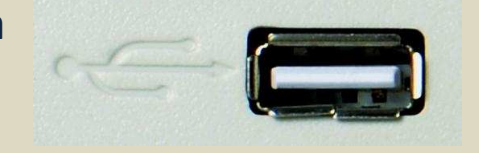

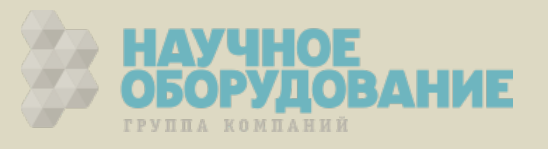

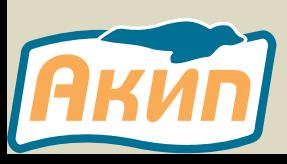

### РЕЖИМ ДОПУСКОВОГО КОНТРОЛЯ

Функция допускового контроля позволяет отслеживать изменения сигналов, судя по тому, находится ли сигнал внутри предопределённой области "маски" или нет.

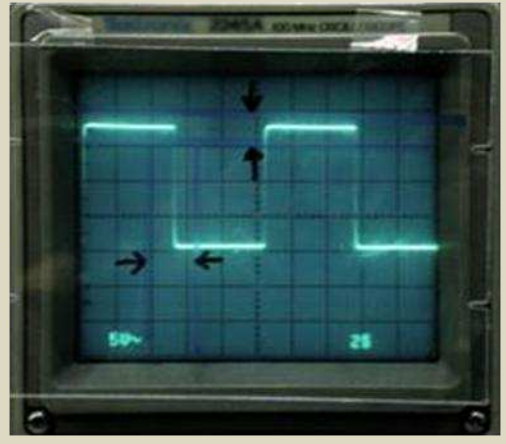

Допусковый контроль в аналоговых осциллографах:

- **"ɦɚɫɤɚ" ɪɢɫɭɟɬɫɹ ɜɪɭɱɧɭɸ ɩɪɹɦɨ ɧɚ ɷɤɪɚɧɟ;**
- отсутствует автоматическая фиксация нарушений "маски";
- большой процент ошибок;
- большое время реагирования;
- **ВЫСОКАЯ ТРУДОЕМКОСТЬ.**

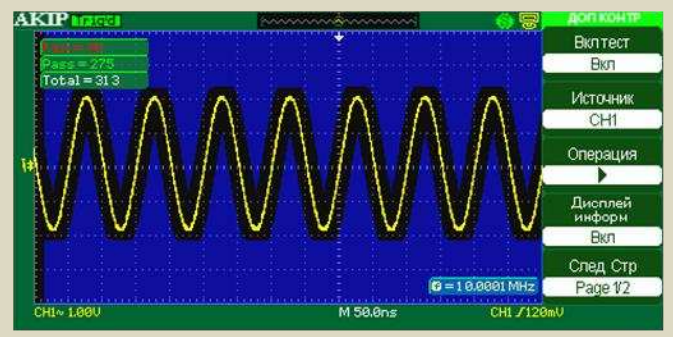

Допусковый контроль в цифровых осциллографах: • быстрое создание "маски" по заданным допускам; • автоматическая фиксация нарушений "маски", с подсчетом общего числа осциллограмм;

• подача синхронизирующего импульса в зависимости от условий срабатывания;

• **моментальное реагирование.** 

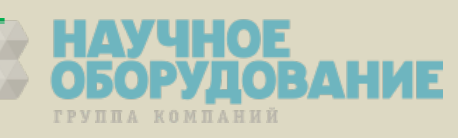

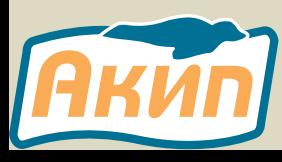

#### РЕЖИМ ДОПУСКОВОГО КОНТРОЛЯ

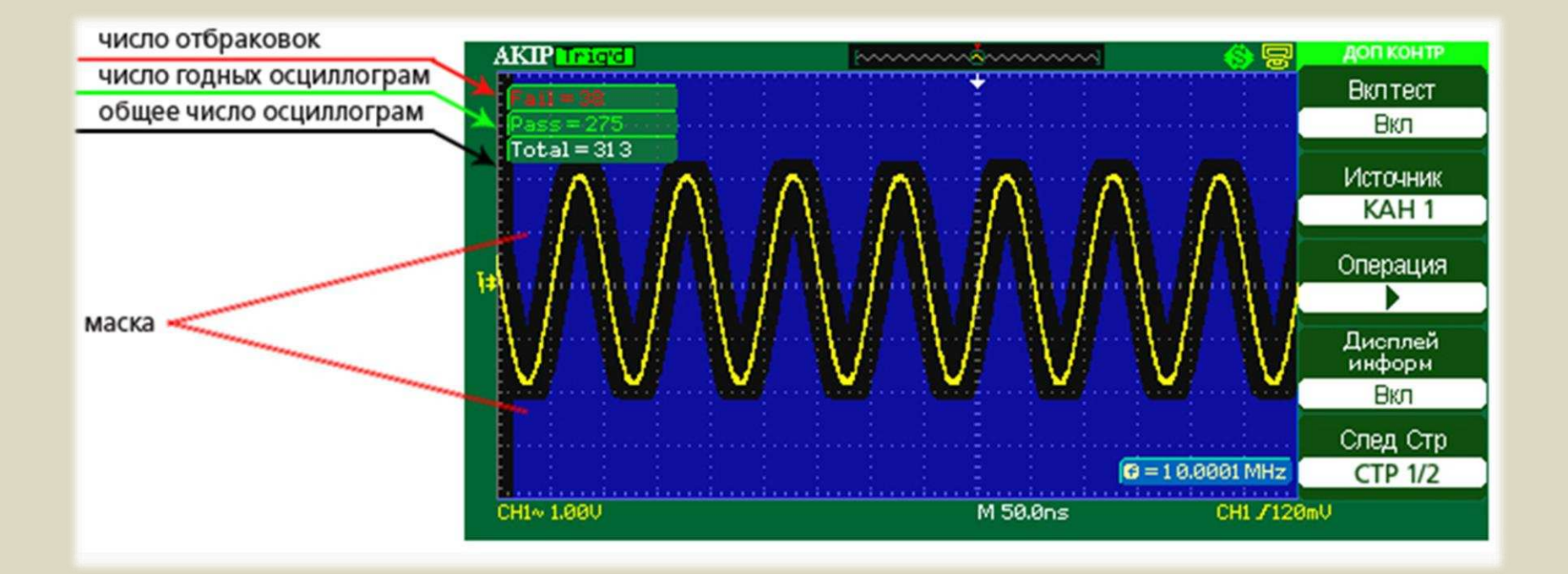

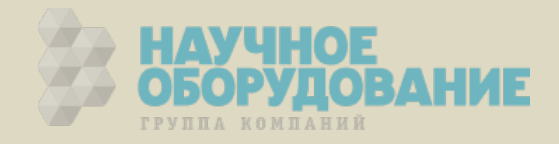

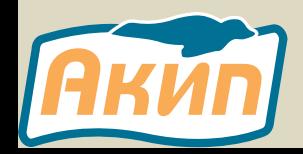

## ПИКОВЫЙ ДЕТЕКТОР

**Режимы сбора данных**: стандартная выборка, усреднение, пиковый детектор 10 нс, усреднение, накопление, самописец.

Режим «Пикового детектора» используется для обнаружения всплесков длительностью менее 10 нс и снижения вероятности возникновения искажений при отображении сигнала.

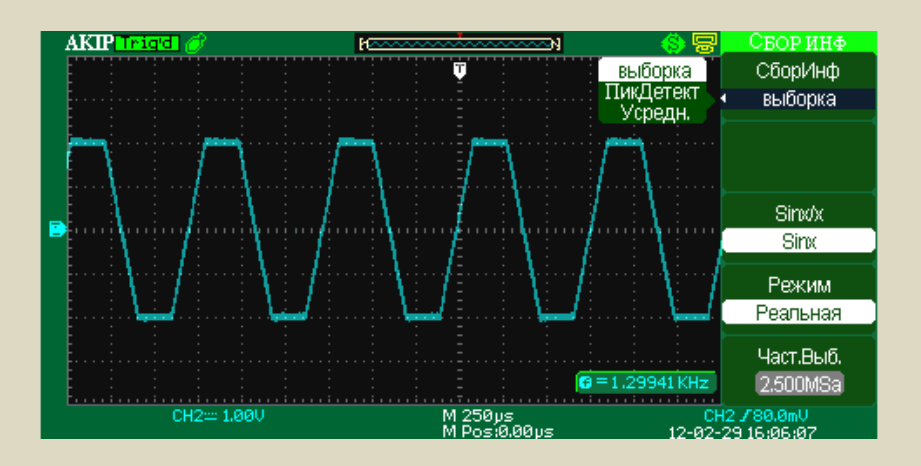

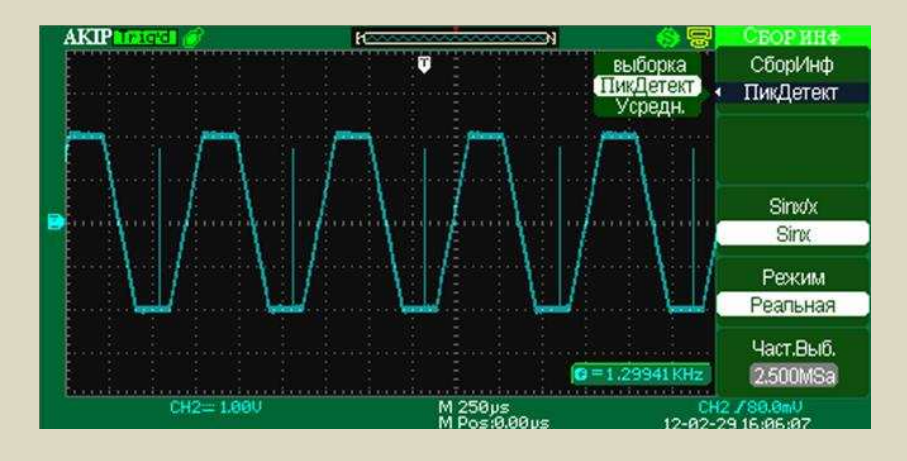

Пиковый детектор выключен Пиковый детектор включен

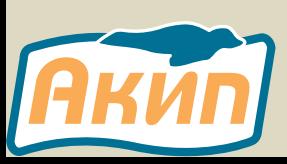

Идеальный режим для исследования сигналов содержащих регулярные короткие выбросы.

### «ЦИФРОВОЙ МАГНИТОФОН»

- Регистратор («цифровой магнитофон»): запись и воспроизведение входных сигналов К1 и К2 - до 2500 последовательных кадров (осциллограмм) для обнаружения момента появления аномалий (гличей)
- Обширное меню настроек процесса записи (источник сигнала, скорость) и способов формирования последовательности при воспроизведении:

• потоковый  $\blacktriangleright \longrightarrow \blacksquare$ 

•циклический  $\overline{CD}$ 

▶ пошаговый и др.

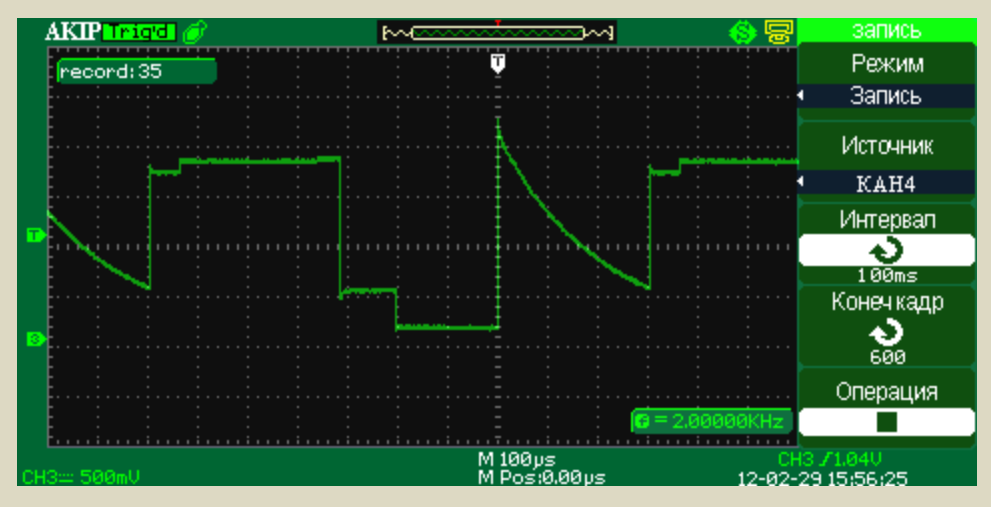

Регистратор позволяет записать «быстрые» сигналы и медленно их воспроизвести или записать «медленные» сигналы (до 1000 секунд) и затем воспроизвести их ускоренно.

Регистр может быть активирован выходом Доп.Контр., что делает функцию особенно полезной для фиксирования аномальных сигналов в длительной последовательности без непосредственного визуального контроля

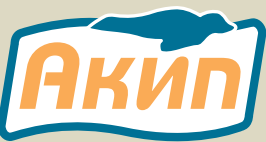

### ДОСТОИНСТВА АКИП-4119

- Первые 4-канальные осциллографы в бюджетном сегменте;
- Частота дискретизации 1 ГГц на канал (2 ГГц в режиме объединения) – достоверное отображение быстроменяющихся сигналов, с частотой близкой к полосе пропускания осциллографа
- Интерполяция линейная или SIN X / X (по выбору) правдоподобное отображение формы сигнала
- Высокая точность измерения временных интервалов для приборов такого класса
- Автоматические и курсорные измерения параметров
- Сохранение осциллограмм и результатов: во внутреннюю память или на внешний USB носитель.
- Встроенный самописец («цифровой магнитофон») на 2500 кадров
- Оптимальное соотношение «цена/качество»

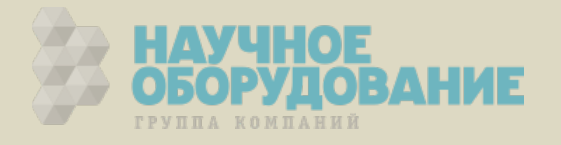

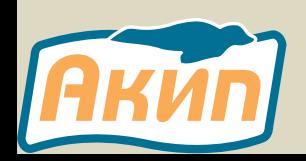

#### ДОСТОИНСТВА АКИП-4119

- Цифровые фильтры (программируемые пользователем), сегментированная развёртка упрощают поиск и значительно сокращают время отладки различных радиотехнических устройств.
- Большая внутренняя память: до 20 осциллограмм, 20 профилей настроек, запись 2-х опорных шаблонов (запись/воспроизведение).

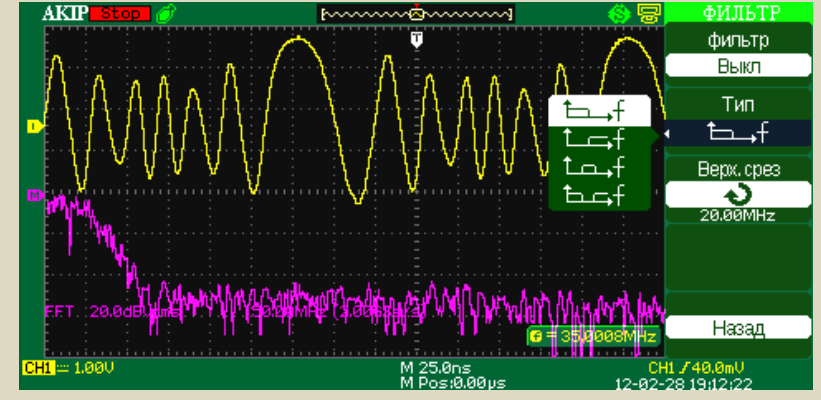

Интерполяция Sinx/(x) позволяет увеличить достоверность отображения сигнала при частотах сигнала сопоставимых с верхней частотой ПП.

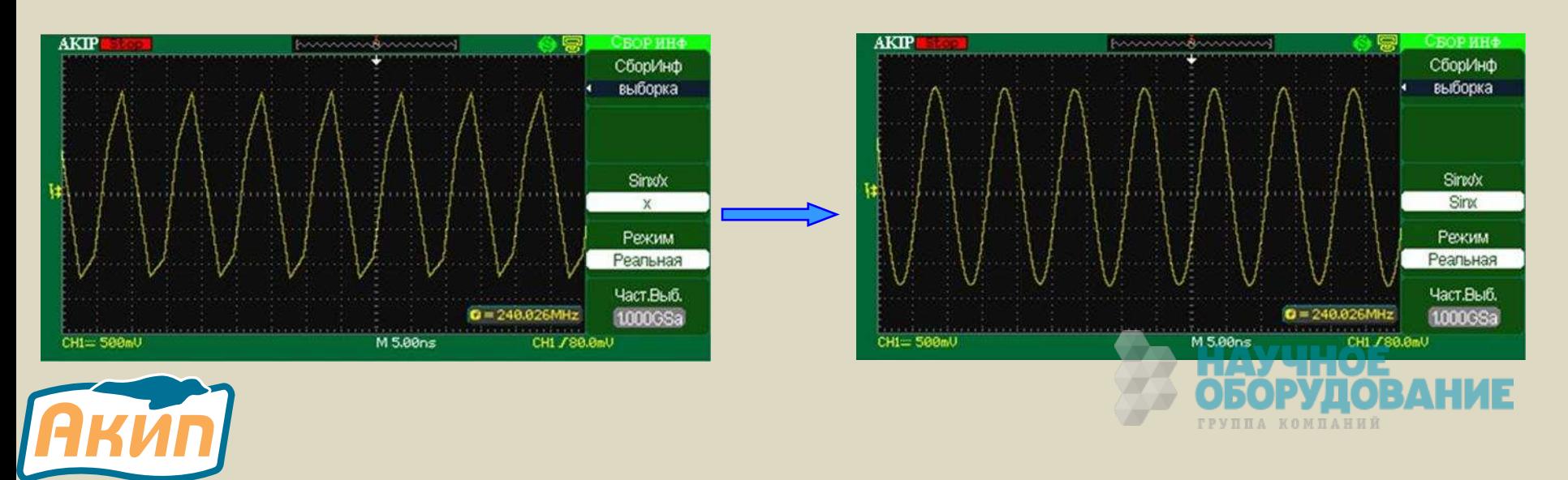

#### АКИП-4119 - ДУ И ДОКУМЕНТИРОВАНИЕ

- Возможность подключения к ПК при помощи штатного ПО **EasyScope** для передачи данных в различных форматах и управления настройками прибора
- **EasyScope** обеспечивает создание виртуальной панели управления для удаленного контроля по интерфейсу USB или LAN
- USB порт на передней панели для записи осциллограмм (отсчётов), профилей, экранной информации на внешний **НОСИТЕЛЬ**
- Интерфейс USB на задней панели для подключения принтера и вывода на печать дисплейных изображений (screen shots).

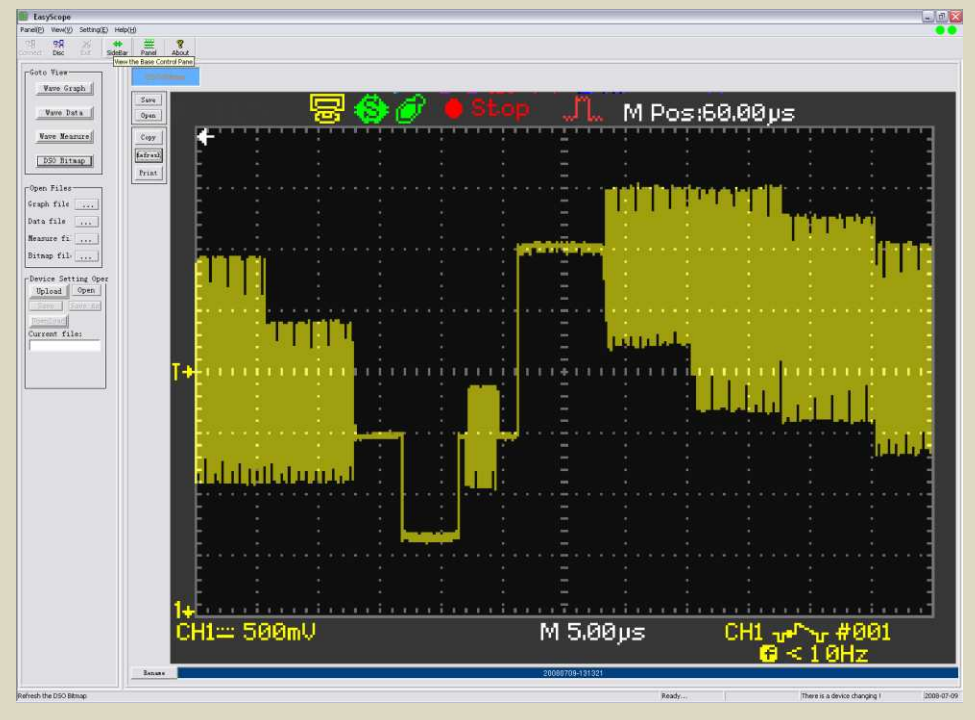

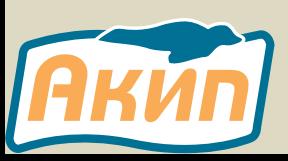

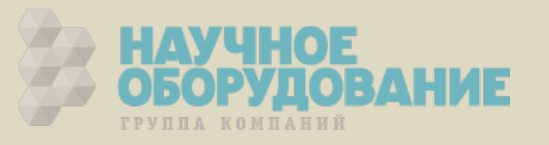

#### ПОЛНАЯ ЛОКАЛИЗАЦИЯ

#### Акип-4119 - это полностью локализованный осциллограф для

русскоязычного пользователя.

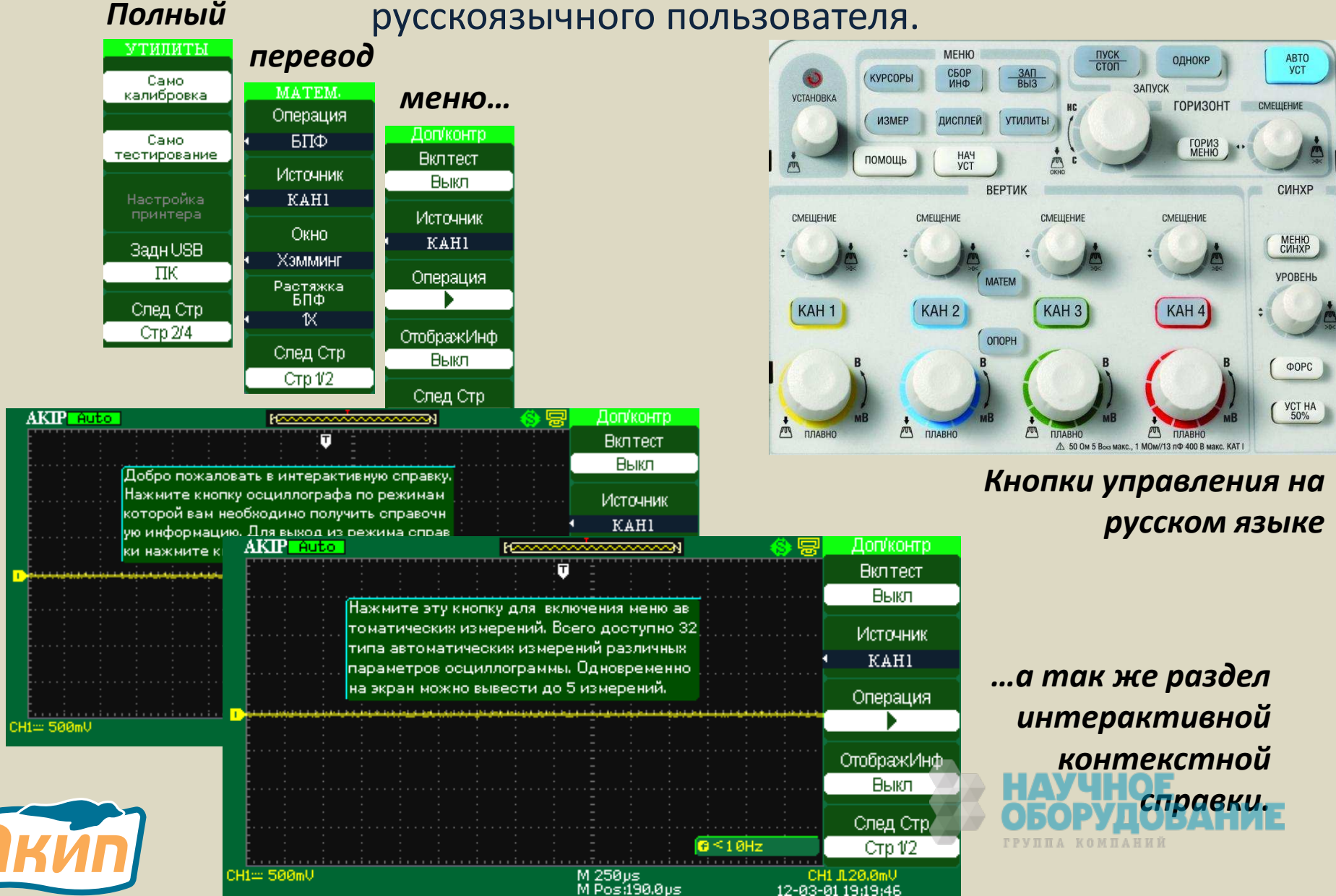

#### КОМПЛЕКТ ПОСТАВКИ

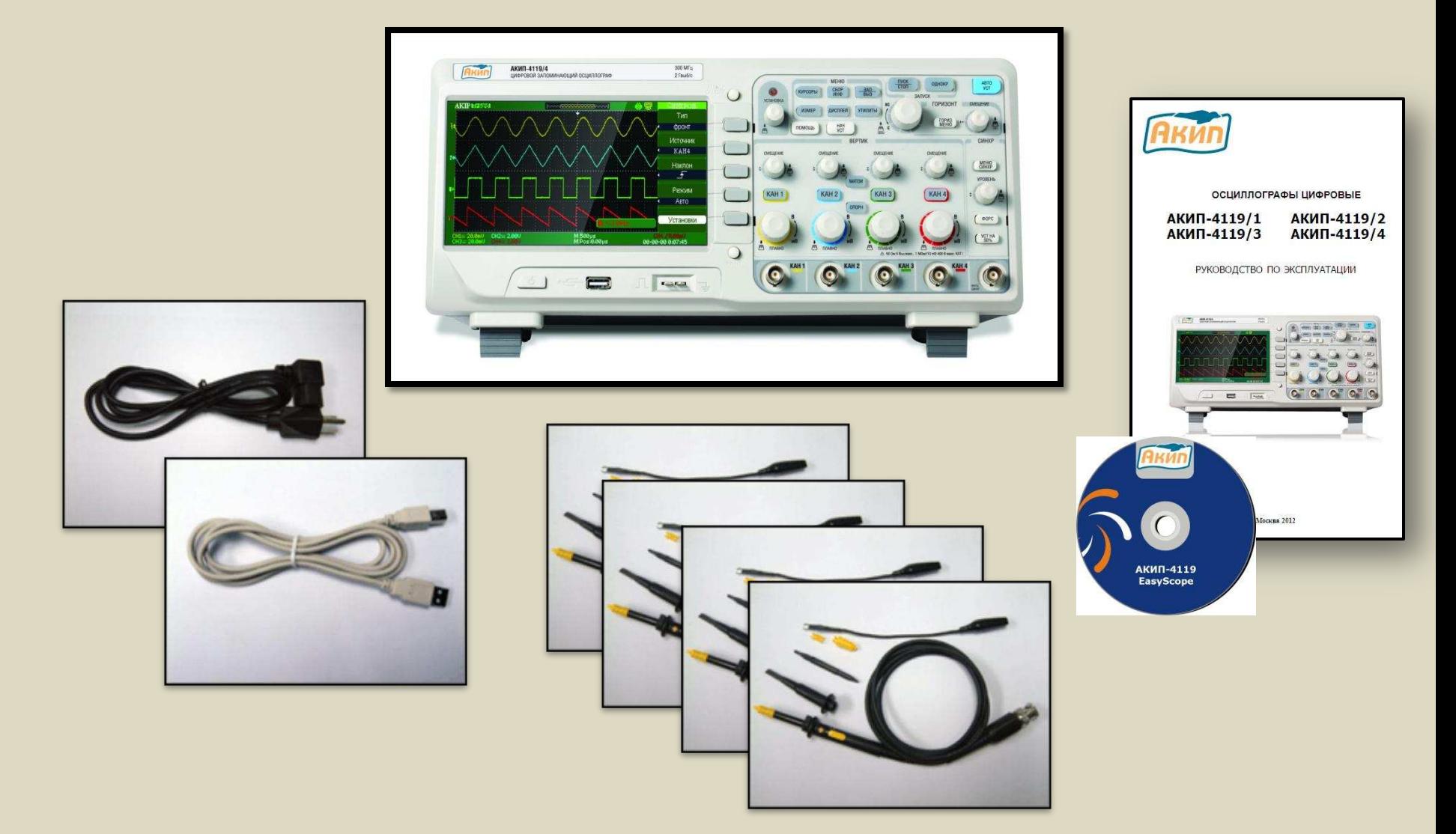

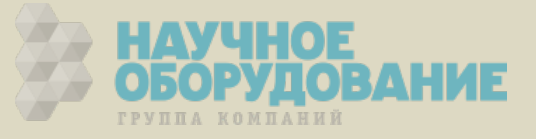

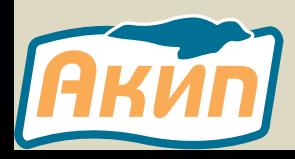